# **CSC 346 - Cloud Computing 03 - Networking, HTTP & HTML**

## **HTTP Getting What We Ask For**

## **HTTP: How Browsers & Servers Communicate HTTP 1.1 - http://www.w3.org/Protocols/**

- TCP Connection, usually over port 80 or 443
- Text Based Instructions
- Simple Verbs
	- GET, POST, PUT, DELETE, HEAD, CONNECT, OPTIONS, TRACE
- Optional Headers

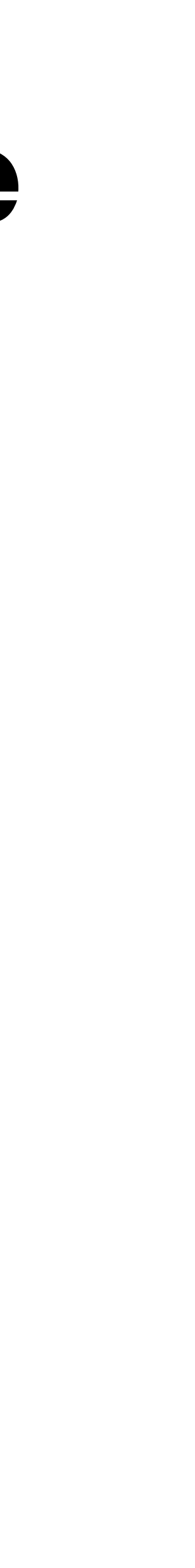

## **HTTP Basic GET Example**

- HOST header is required for HTTP/1.1
- Two CRLF to indicate the request has finished
	- $CRLF = \rln$  Although most Web Servers will accept  $\ln$

"Although the line terminator for the start-line and header fields is the sequence CRLF, a recipient MAY recognize a single LF as a line terminator and ignore any preceding CR." <http://tools.ietf.org/html/rfc7230#section-3.5>

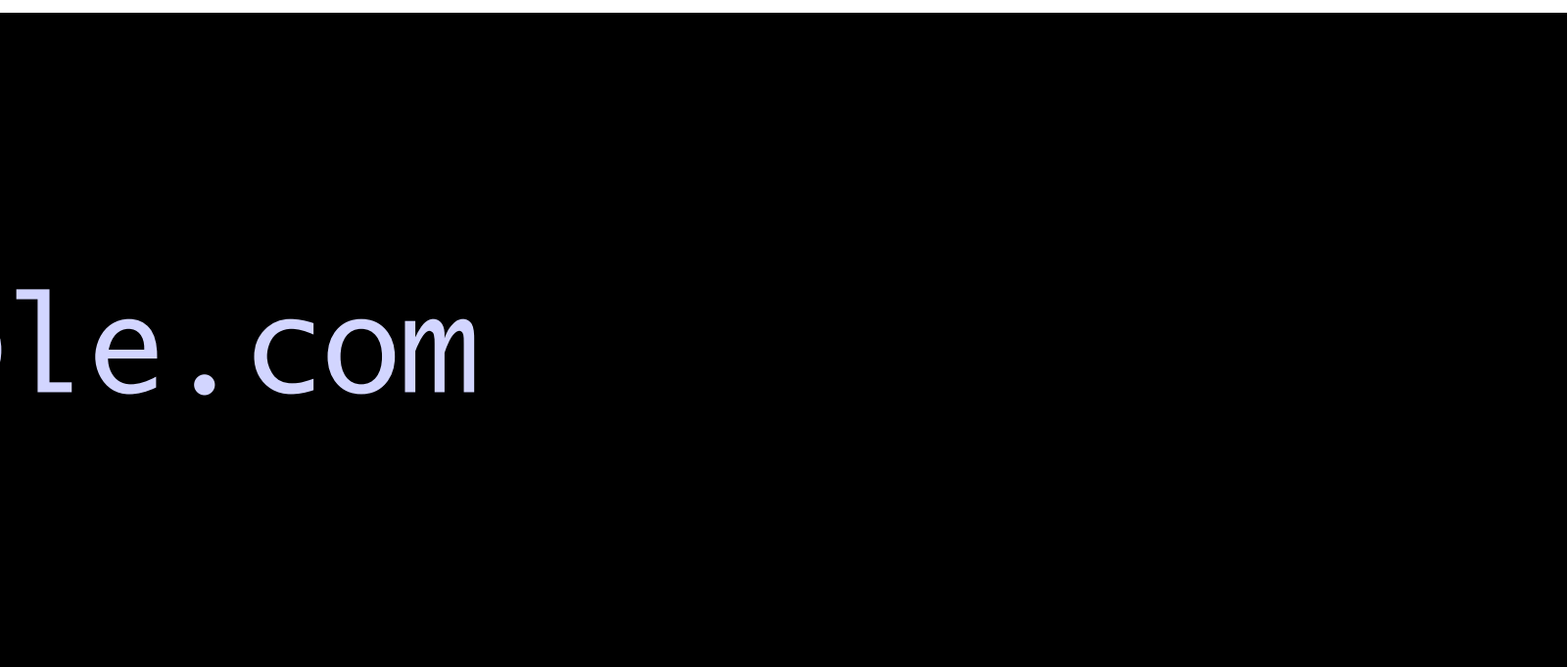

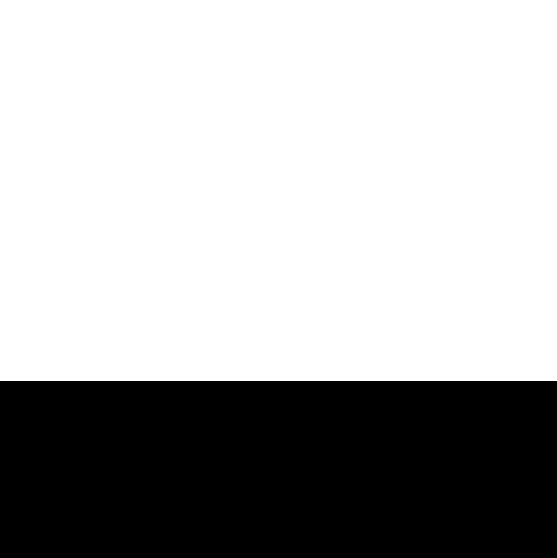

GET / HTTP/1.1 Host: www.example.com • Verbs and HTTP versions **are** Case Sensitive

• Headers **are not** Case Sensitive

GET / HTTP/1.1 hoSt: exAMPle.cOm

HTTP/1.1 200 OK

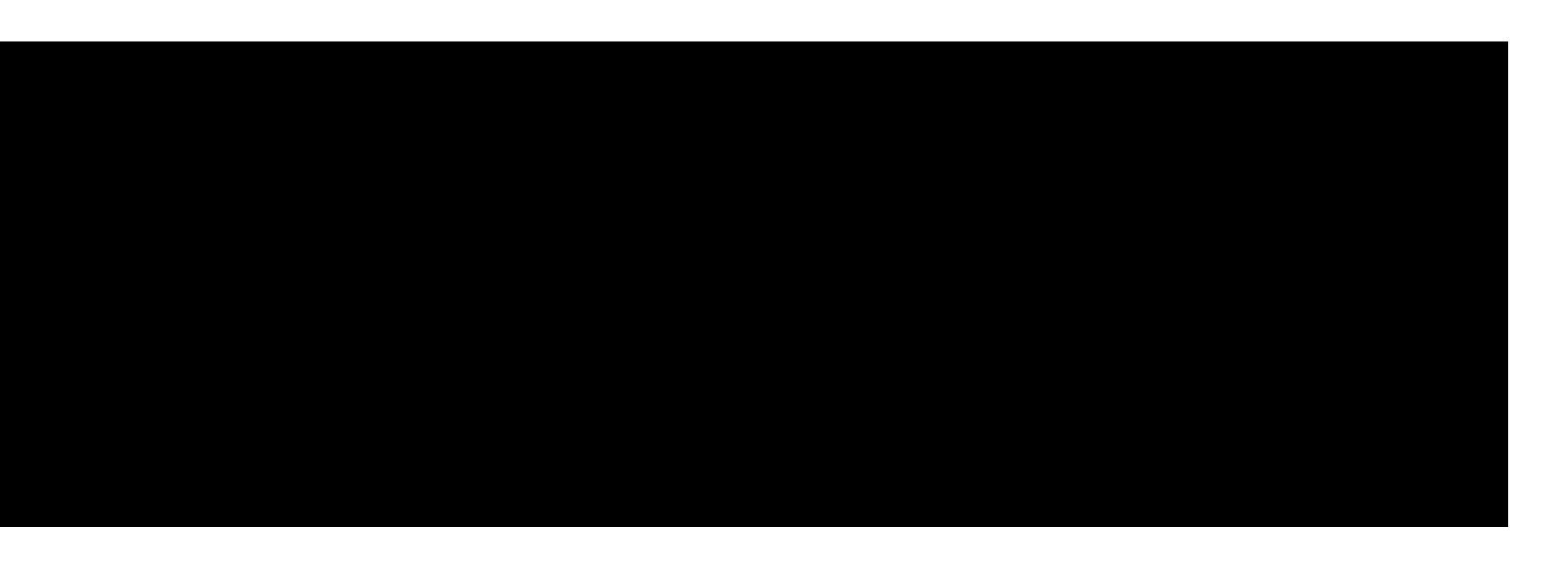

get / http/1.1 host: example.com

HTTP/1.0 505 HTTP Version Not Supported

get / HTTP/1.1

host: example.com HTTP/1.1 501 Not Implemented

## Basic HTTP Example

## Request

GET / HTTP/1.1 host: example.com

HTTP/1.1 200 OK Accept-Ranges: bytes Cache-Control: max-age=604800 Content-Type: text/html Date: Mon, 21 Jul 2014 05:04:02 GMT Etag: "359670651" Expires: Mon, 28 Jul 2014 05:04:02 GMT Last-Modified: Fri, 09 Aug 2013 23:54:35 GMT Server: ECS (cpm/F858) X-Cache: HIT x-ec-custom-error: 1 Content-Length: 1270

<!doctype html> <html> <head> <title>Example Domain</title> </head>

<body> <div> <h1>Example Domain</h1> <p>This domain is established to be used for illustrative examples in documents. You may use this domain in examples without prior coordination or asking for permission.</p> <p><a href="http://www.iana.org/domains/example">More information...</a></p> </div> </body> </html>

Response

## Basic HTTP Example

GET / HTTP/1.1 host: example.com

HTTP/1.1 200 OK Accept-Ranges: bytes Cache-Control: max-age=604800 Content-Type: text/html Date: Mon, 21 Jul 2014 05:04:02 GMT Etag: "359670651" Expires: Mon, 28 Jul 2014 05:04:02 GMT Last-Modified: Fri, 09 Aug 2013 23:54:35 GMT Server: ECS (cpm/F858) X-Cache: HIT x-ec-custom-error: 1 Content-Length: 1270

<p>This domain is established to be used for illustrative examples in documents. domain in examples without prior coordination or asking for permission.</p> <p><a href="http://www.iana.org/domains/example">More information...</a></p> </div>

<!doctype html> <html> <head> <title>Example Domain</title> </head>

<body>

<div>

<h1>Example Domain</h1>

</body>

</html>

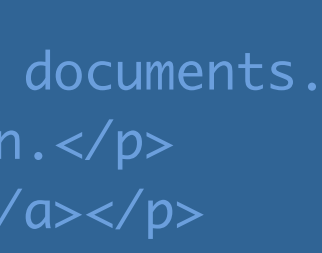

Response Code

Response Headers

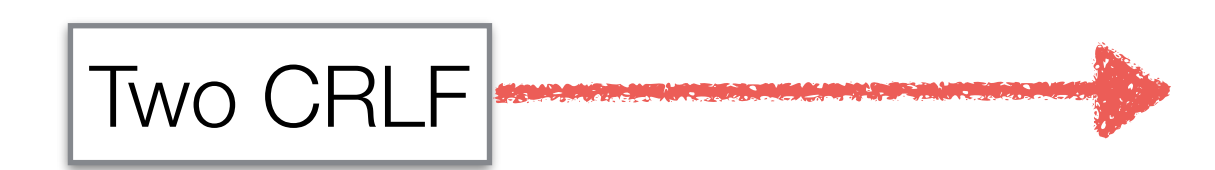

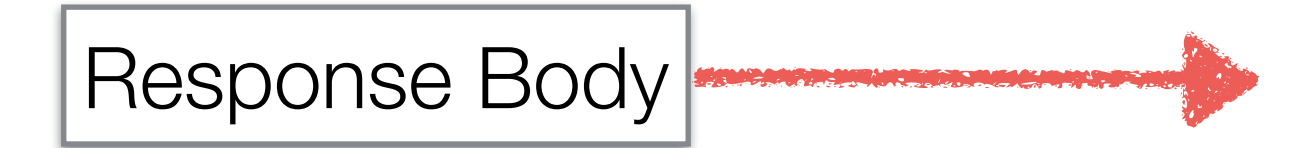

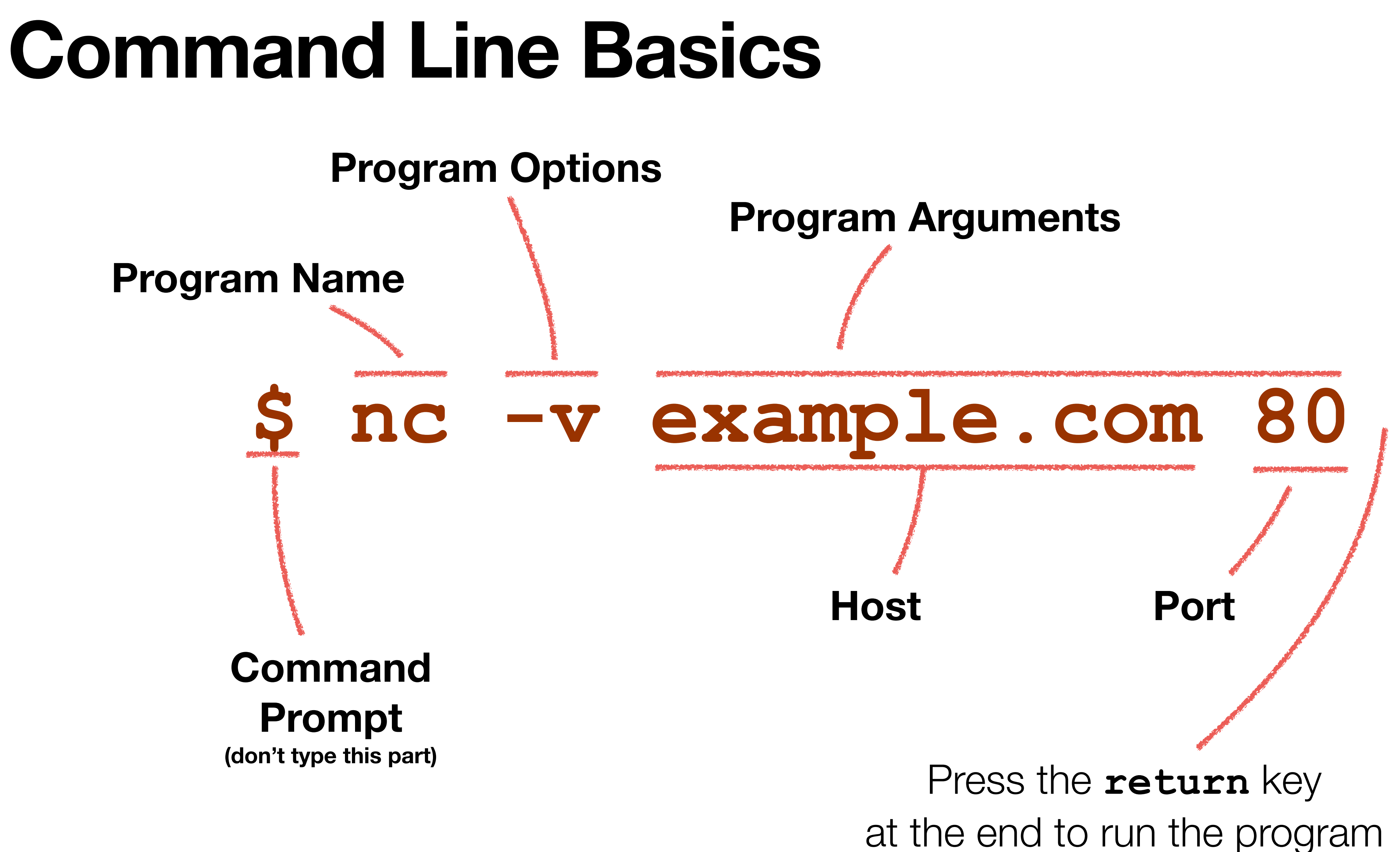

![](_page_7_Picture_1.jpeg)

# **HTTP With NetCat - nc**

• We used to do this with **telnet** but most environments no longer have this

- available by default
- Use nc (netcat) now instead
	- Opens a raw TCP socket connection to the target
- Key parts: **host** and **port**

![](_page_8_Picture_5.jpeg)

![](_page_9_Figure_0.jpeg)

Remote server sends this back

![](_page_9_Picture_2.jpeg)

 $\sim$  \$ nc -v example.com 80 Connection to example.com port 80 [tcp/http] succeeded!  $GET / HTTP/1.1$ host: example.com

HTTP/1.1 200 OK Accept-Ranges: bytes Age: 263621 Cache-Control: max-age=604800 Content-Type: text/html; charset=UTF-8 Date: Sun, 28 Aug 2022 04:15:00 GMT Etag: "3147526947" Expires: Sun, 04 Sep 2022 04:15:00 GMT Last-Modified: Thu, 17 Oct 2019 07:18:26 GMT Server: ECS (oxr/832E) Vary: Accept-Encoding X-Cache: HIT Content-Length: 1256

<!doctype html> <html> <head> <title>Example Domain</title>

> <meta charset="utf-8" /> /mata http-aquiv-"Content-tyne" content-"text/html: ch

![](_page_9_Picture_7.jpeg)

\$ curl -v http://example.com Adding handle: conn: 0x7f8ba0804000 Adding handle: send: 0 \* Adding handle: recv: 0 \* Curl\_addHandleToPipeline: length: 1 \* - Conn 0 (0x7f8ba0804000) send\_pipe: 1, recv\_pipe: 0 About to connect() to example.com port 80 (#0) Trying 93.184.216.119... \* Connected to example.com (93.184.216.119) port 80 (#0) > User-Agent: curl/7.30.0 < Accept-Ranges: bytes < Cache-Control: max-age=604800 < Content-Type: text/html < Date: Mon, 21 Jul 2014 05:36:25 GMT < Expires: Mon, 28 Jul 2014 05:36:25 GMT < Last-Modified: Fri, 09 Aug 2013 23:54:35 GMT \* Server ECS (cpm/F858) is not blacklisted < Server: ECS (cpm/F858) < x-ec-custom-error: 1 < Content-Length: 1270

![](_page_10_Figure_0.jpeg)

 <h1>Example Domain</h1> <p>This domain is established to be used for illustrative examples in documents.

## **Examine Requests in Firefox**

![](_page_11_Picture_11.jpeg)

## **Response Codes**

## <http://tools.ietf.org/html/rfc7231#page-4>

![](_page_12_Picture_57.jpeg)

## **HTTP/2.0**

- New binary method of allowing multiple requests through a single TCP socket
- More of a change to how the protocol is implemented on the wire than in the concepts of how the protocol works
- Advanced topic, if you're interested in more details:
	- [http://http2-explained.readthedocs.org/en/latest/](http://http2-explained.readthedocs.org/en/latest/src/http2protocol.html) [src/http2protocol.html](http://http2-explained.readthedocs.org/en/latest/src/http2protocol.html)
- Otherwise, just know its a thing

## **Some HTML**

**<!doctype html> <html> <head> <title>Hello World</title> </head> <body> <p>A Basic HTML Page.</p>**

**</body>**

**</html>**

**/some.html**

the party of the control of the control of the control of the control of the control of the control of the control of

![](_page_15_Picture_0.jpeg)

## **HTML Defines Content and Structure**

- Content consists of Text, Images, Links, Media Assets, etc
- Structure defines the basic formatting and semantic meaning of elements
	- i.e.  $\langle$ title>Hello World $\langle$ /title> defines the title of the page
	- Programs can analyze the structure of a document to derive meaning
		- h1, h2, h3 tags could be used to generate a document outline
		- Headers in a table  $(\text{th})$  could be used by screen readers to describe data to a visually impaired individual
	- We can use the document structure to define display styles

- The entire line is referred to as *the* title *element*
- The *name* of this element is "title"
- <title> is an *opening tag*
- </title> is a *closing tag*
- Hello World is the *content* of this element

## **Structure of an Element <title>Hello World</title>**

# **Not All Elements Need a Closing Tag**

<body>  $\n $\rho$$  Paragraph elements can have closing tags  $\langle$ /p> <p>or not  $\langle u \rangle$  <li>List Item elements <li>may also omit closing tags  $\langle \vert u \vert \rangle$ </body>

<http://www.w3.org/TR/html5/syntax.html#optional-tags>

## **Not All Elements Have Content**

- $\cdot$   $\langle$ br> the Break tag acts as a newline character for HTML
- $\langle$ hr> the Horizontal Rule tag draws a line across a page
- $\langle\text{img src}=\text{r}$  foo.gif"> the Image Tag tells the browser to go load an image in this location
- These elements are called *void elements* and *must not have* closing tags

## <http://www.w3.org/TR/html5/syntax.html#void-elements>

![](_page_19_Picture_7.jpeg)

## **Attributes**

- Attributes for an element are defined in the element's *opening tag*
- Attributes always have an *attribute name*
- Attributes may optionally have a *value*
- or nothing, depending on the content of the value

• Attribute values may be surrounded with either single quotes, double quotes,

## <img src="foo.gif" class=thumbnail>

<http://www.w3.org/TR/html5/syntax.html#attributes-0>

![](_page_21_Figure_0.jpeg)

![](_page_21_Picture_1.jpeg)

![](_page_21_Picture_2.jpeg)

![](_page_22_Picture_9.jpeg)

 $\bullet$   $\leq$ ! doctype  $\ldots$  tells the rendering engine what type of markup to expect

- The <!doctype …> preamble is *not* an HTML element.
- 
- HTML4.1 Transitional
	- <!doctype html public "-//W3C//DTD HTML 4.01 Transitional//EN" "http://www.w3.org/TR/html4/ loose.dtd">
- HTML5
	- <!doctype html>

## <http://www.w3.org/TR/html5/syntax.html#the-doctype>

DOCTYPEs are required for legacy reasons. When omitted, browsers tend to use a different rendering mode that is incompatible with some specifications. Including the DOCTYPE in a document ensures that the browser makes a best-effort attempt at following the relevant specifications.

- 
- The HTML Element can only be preceded by whitespace characters and comments
- element and one <body> element
- From the HTML specification:
	- *inside the html element is not a comment.*
	- *is not immediately followed by a comment.*

## $<$ html $>$

• The  $\langle$ html $\rangle$  element is the root element of our element tree

• The HTML Element can only have two children: one <head>

*• An html element's start tag can be omitted if the first thing* 

*• An html element's end tag can be omitted if the html element* 

## <head>

- The <head> element represents a collection of metadata for the Document.
- $A < t$  it lebtag is the only required child element

 $<$ head $>$  <meta charset="utf-8"> <title>A New Hope</title> </head>

```
 <base href="http://www.example.com/">
 <link rel="stylesheet" href="default.css">
 <script src="example.js"></script>
```
<body>

- 
- Basically this holds everything you see.

<body> <img src="http://goo.gl/5LEYnp" alt="regrets"> <form action="search.php" method="post"> <input type="text" name="search"> <input type="submit" value="Find Droids">  $\langle$ /form> </body>

## • The  $\langle \text{body} \rangle$  element represents the content of the Document.

# Links

- <a> Anchor tag
- in the same document.

![](_page_26_Picture_3.jpeg)

## • Used to define a link to another document, or location

Come visit the <a href="http://www.arizona.edu">University of Arizona</a> campus.

# Links

- href attribute defines what to link do.
	- This is the *Hyper* in HyperText
- Must contain a valid URL
	- Universal Resource Locator

<a href="http://www.arizona.edu">University of Arizona</a>

# URL

## • A basic absolute URL

## http://www.arizona.edu

• A basic relative URL

![](_page_28_Picture_3.jpeg)

## ../images/image.png

![](_page_29_Figure_1.jpeg)

![](_page_29_Figure_0.jpeg)

# URL

- Most of these parts are null most of the time
- https://example.com /path/to/something.html mailto:fischerm@email.arizona.edu foo //ajax.googleapis.com/libs/jquery.min.js ../somepage.php?key=123 anotherpage.html#figure1 #droids • The following are all valid URLs

# URI, URL, URN

- URI Universal Resource Identifier
- URL Universal Resource Locator
- URN Universal Resource Name
- These are NOT interchangeable. Each has a different meaning, although there can be significant overlap
- We're almost always going to use URLs unless otherwise explicitly mentioned

![](_page_32_Picture_0.jpeg)

## [http://en.wikipedia.org/wiki/File:URI\\_Euler\\_Diagram\\_no\\_lone\\_URIs.svg](http://en.wikipedia.org/wiki/File:URI_Euler_Diagram_no_lone_URIs.svg)

# URI

URI  $=$  scheme ":" hier-part  $[$  "?" query  $]$   $[$  " $\#$ " fragment  $]$ 

 The generic URI syntax consists of a hierarchical sequence of components referred to as the scheme, authority, path, query, and fragment.

- 
- hier-part =  $\frac{1}{2}$  //" authority path-abempty
	- / path-absolute
	- / path-rootless
	- / path-empty

<http://tools.ietf.org/html/std66>

<http://tools.ietf.org/html/rfc3305>

- The Scheme tells the client how to access the resource.
- $file:///$  loads the file directly from the local filesystem
- http://initiates an HTTP connection over TPC/IP
- https://establishes a secure connection over SSL, then communicates via HTTP
- email: hands off control to an email client
- tel: hands off control to a phone client
- myapp: Mobile platforms let you register a URL Scheme for your app

![](_page_34_Picture_9.jpeg)

![](_page_34_Figure_10.jpeg)

## **Scheme**

# **More Elements**

# Ordered and Unordered Lists

- <ol> Ordered List
- $\langle u \rangle$  Unordered List
- <li> List Element Used for both types of lists
- Closing Tag for  $\langle$  1 i  $\rangle$  may be omitted

```
\langleol> <li>An Ordered List</li>
   <li>With Multiple Elements</li>
\langleol>
\langle u1 \rangle <li>An Unordered List
```

```
 <li>With Multiple Elements 
\langle \text{u1} \rangle
```
![](_page_36_Picture_10.jpeg)

- <table> begins a table
- <th> table header
- $\bullet$   $\lt t$ r> table row
- $\bullet$   $ltd$  able data

![](_page_37_Picture_5.jpeg)

# Tables

```
<table>
  <tr>
     <th>Jedi</th>
     <th>Lightsaber Color</th>
  \langle/tr>
  <tr>
     <td>Luke Skywalker</td>
    <td>Blue</td>
  \langle/tr>
  <tr>
    <td>Yoda</td>
    <td>Green</td>
  \langle/tr>
  <tr>
    <td>Darth Vader</td>
    <td>Red</td>
  \langle/tr>
</table>
```
# Headings

- <h1> 1st level heading Biggest
- <h6> 6th level heading Smallest
- $\bullet$  <h1> <h2> <h3>  $$

```
 <img src="img/droid.jpg" alt="A Droid"> 
  https://www.flickr.com/photos/dunechaser/6987810377
```
![](_page_39_Picture_6.jpeg)

<figure> <figcaption> </figcaption> </figure>

- Something other than text!
- The img tag is a void element, so it has no closing tag
- By default images are displayed at their native pixel size

• Images can be resized with CSS, or with width and

• Assigning just width or height will scale the image and preserve the aspect ratio. (width:height)

• Resized images are not resampled. The full image is sent to the browser no matter what size the image is

- height attributes.
- ultimately displayed at.
- 

- The altexattribute should always be present, and should describe the image as best you can.
- 
- image, or background gradient) an empty alt attribute should be used:  $a \perp t = " "$

• Accessibility should be thought about from the very start of an HTML project, and not at the very end.

• If an image provides no useful information (a spacer

- Three widely supported Image formats
	- GIF Graphics Interchange Format
	- JPEG Joint Photographic Experts Group
	- PNG Portable Network Graphics
- HTML Specification does not mandate support for any particular format

# GIF

![](_page_43_Picture_7.jpeg)

![](_page_43_Picture_10.jpeg)

- 256 distinct colors. Each GIF can have its own color pallet.
- One color can be designated as transparent.
- Can contain multiple frames for animation.
- Lossless compression, but limited format.

# JPEG

- Millions of colors
- Lossy compression
	- Higher quality, less compression, larger file size
	- Smaller file size, higher compression, less quality
- Designed to be good at compressing photographs.
- No transparency

![](_page_44_Picture_8.jpeg)

*Photo © 2014 Angela Jennings*

# PNG

- Lossless compression
- No animation
- Several bit depth variants
	- PNG-8: 256 colors
	- PNG-24: 16 Million colors (3 8-bit channels)
	- PNG-32: 16 Million colors + 8-bit transparency
		- Allows for smooth anti-aliased transparency

# WebP

- Lossless *or* lossy compression
- Animation
- Wide variety of bit-depths
- Supports Transparency (alpha channel)
- Good support for recent browsers (2020 on)

![](_page_47_Picture_37.jpeg)

```
<!doctype html>
<head>
  <title>Lorem Ipsum</title>
</head>
<body>
  <br>\n<math>p</math> Lorem ipsum dolor sit amet 
  \langle p \rangle <p>consectetur adipisicing elit 
  \langle u1 \rangle <li>sed do eiusmod tempor incididunt 
      <li>tempor incididunt 
  \langle \text{ul}\rangle</body>
\langle/html>
```
# DOM Tree

![](_page_48_Figure_3.jpeg)

![](_page_48_Picture_4.jpeg)

## **Misc Details**

- HTML Tags and attribute names are **not case sensitive**
- Comments:  $\langle$ ! $---$  •••  $---$ 
	- Cannot nest comments. No inline comments
- to a single space when rendered
- return or unicode characters  $\geq$  than U+0020 (space)

• Whitespace is mostly ignored. Multiple whitespace characters are condensed

• Text nodes and attribute values must be a tab, newline, form-feed, carriage-

next up: Networking Sockets